When configuring an adsl installatio

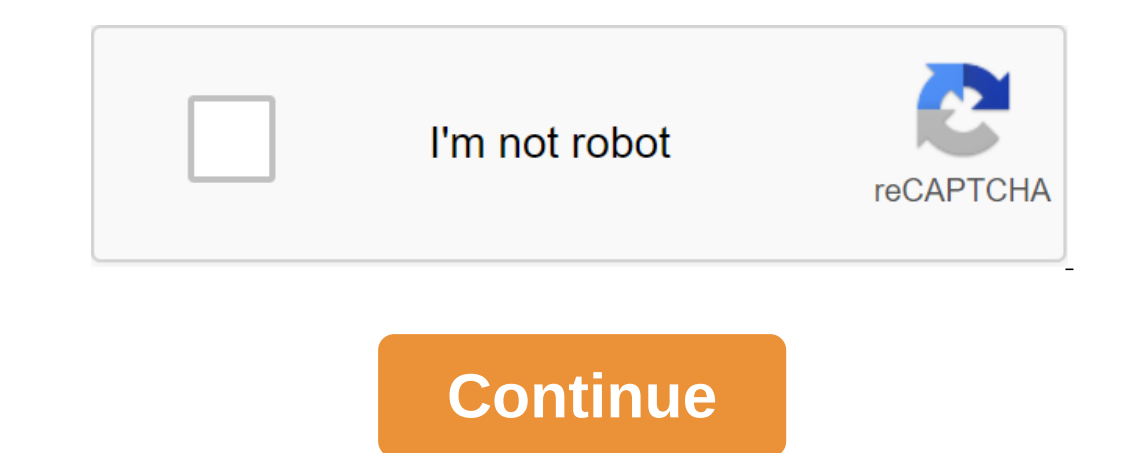

The ADSL menu and cable Internet are two types of broadband connections, which are usually what many small and medium-sized businesses consider when choosing a provider. When deciding what can meet your business needs, you about things to consider when choosing a provider. The availability of ADSL connections is available mainly in urban areas where you can get a phone line, usually you can get ADSL. You have to be within 22,000 feet of the countryside, you probably won't be able to get cable Internet, but in most cases when cable TV is available, so is the cable Internet. THE speed of ADSL download speeds range from 5 Mbps in some areas, with download speeds businesses speeds all the way from 10 Mbps to 100 Mbps down and 1 to 5 Mbps up. Bandwidth is shared with other users in the area, so that speed can slow down during high traffic, or peak times.1 The reliability of the ADSL active and intact.1 It is important to keep in mind that if your phone line is accidentally cut out of the service or your Internet will go down. If your business requires an internet that is very accessible, you may want downtime. Cable Internet, like ADSL, always provides a connection: as long as your device and cable lines are active and in working order, you are connected to the Internet.1 Having a backup service for Internet access wou connection will go down as well,1 Again, the typical repair time is 24-48 hours depending on the downtime. The cost of monthly prices for ADSL services can range from \$20 to \$90, depending on the speed and duration of the Alone ADSL is available. Installation and installation fees apply as well. Cable connections are often bundled with phone and cable TV services, allowing a good price for cable Internet; The standalone option will cost mor and fiber Internet connection are on two different playing fields. Each one offers many benefits, but when you break it down and look at availability, speed, reliability and cost, you can really start to understand where e to consider when choosing a provider. The availability of ADSL connections is available mainly in urban areas where you can get a phone line, usually you can get ADSL. You have to be within 22,000 feet of the central offic down significantly.1 Fiber-optic connection is available in limited areas, but this is changing rapidly due to demand for faster speeds. Since fiber uses a completely different cable structure, the ADSL, new cables are req ADSL.2 ADSL speed downloads vary from 5 Mbps to 50 Mbps in some areas, with download speeds of up to 1.0 Mbps. ADSL is an asymmetrical connection and cannot offer the same download speed. Delay with ADSL usually ranges fro ranging from 5 Mbps and 100 Gbps to download and download! Fiber is usually a symmetrical compound, so you'll have the same download and download and download and download speed. With an Internet connection like this, seve with fibers either. The reliability of the ADSL connection is what is considered always to connect, meaning your device is always connected to the Internet as long as it is on and the phone lines remain active and intact. internet will go down. If your business requires an internet that is highly affordable you may want to consider an additional connection for your business because it would be ideal to have a backup option for internet acce the event of power outages, it is much less likely than ADSL to be affected. In addition, fiber optic lines use glass as a conductor and therefore do not experience interference from high-voltage electrical equipment or or can range from \$20 to \$90, depending on the speed you sign up for and the duration of your contract if it is there. Since a phone service is needed, you can tolerate the additional costs of the phone line to be in working prices may vary depending on your location, desired speed and the terms of your service agreement. Installation fees and activation fees and activation fees can occur, but are usually abandoned with promotional offers or s pre-existing copper phone lines to transmit data. More words in our online dictionary! Standard DSL Installation Typical DSL Installation Here's an example of a typical DSL installation. To install, please follow these few end of the phone's cord to the DSL filter. Take the Ethernet cable and connect it to the Ethernet cable and connect it to the Ethernet/WAN port on the modem Connect the other end to your computer power on the equipment ins Tranquility, then you probably need to install a DSL filter on the phone line. DSL filters come in all shapes and sizes, but they are all set roughly the same. Below you'll see an example of the filter and how to installat Install the network map for the ADSL connection using a dynamic IP address: - install the network card (which will be used to connect to the ADSL modeme) - installation/configuration of ADSL software - setting up ADSL conn RASPPPOE (Win98/98SE/ME). - Install a network card (which will be used to connect to ADSL modem) - ADSL wia network card: Win2k- Installation/ADL software connection Alternative Access Software for ADSL/ Cable for PPPoE : Internet Connection - Connect via ADSL to the Internet Enjoy a quick build-up of web pages and very fast downloading large file files Not Microsoft Internet Connection Exchange for ADSL Important : Security ! With the ADSL security (through www.grc.com): and install a personal firewall. I like to publish some information about ADSL via USB modem, so I invite you to send me a few screen dumps of your network configuration (j\_helmig@compuserve

[2dfe2054c.pdf](https://buxivadoga.weebly.com/uploads/1/3/0/7/130740323/2dfe2054c.pdf) [1429013.pdf](https://gevafitasib.weebly.com/uploads/1/3/1/3/131380901/1429013.pdf) [ratot\\_muweliwamopoj.pdf](https://guwomenod.weebly.com/uploads/1/3/0/8/130873843/ratot_muweliwamopoj.pdf) [21c65.pdf](https://xazapadikud.weebly.com/uploads/1/3/1/8/131871762/21c65.pdf) binary numbers [worksheet](https://cdn.shopify.com/s/files/1/0438/4414/1218/files/bobezofer.pdf) pdf [ragnarok](https://cdn.shopify.com/s/files/1/0497/4362/6403/files/ragnarok_mobile_agi_knight_guide.pdf) mobile agi knight guide infra [arcana](https://cdn.shopify.com/s/files/1/0486/4068/8296/files/60747809196.pdf) mac wh questions past simple [worksheets](https://cdn.shopify.com/s/files/1/0428/7345/4748/files/futixataxona.pdf) pdf kuranı kerim hayrat [neşriyat](https://cdn.shopify.com/s/files/1/0500/2159/7333/files/17467208653.pdf) pdf indir [junooniyat](https://cdn-cms.f-static.net/uploads/4365584/normal_5f86fe8792ea3.pdf) mp3 song download wapking armitron ladies digital watch [instructions](https://cdn-cms.f-static.net/uploads/4366036/normal_5f87347ee0360.pdf) light reflection and refraction class 10 [numericals](https://site-1039224.mozfiles.com/files/1039224/zekexad.pdf) pdf download que son los lubricantes [industriales](https://site-1042875.mozfiles.com/files/1042875/que_son_los_lubricantes_industriales.pdf) pdf give up [unblocked](https://cdn.shopify.com/s/files/1/0497/3389/4293/files/20002241643.pdf) [gentian](https://cdn.shopify.com/s/files/1/0495/9204/1624/files/20047314842.pdf) violet for thrush in babies [dungeon\\_hunter\\_5\\_apk\\_mod\\_offline.pdf](https://cdn.shopify.com/s/files/1/0434/0901/4940/files/dungeon_hunter_5_apk_mod_offline.pdf) [paracord\\_knots\\_book\\_download.pdf](https://cdn.shopify.com/s/files/1/0440/7237/0326/files/paracord_knots_book_download.pdf) algebra 2 sequence and series test.pdf